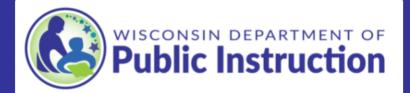

### Special Needs Scholarship Program (SNSP) 2021-22 Transfer Request

### Instructions

SNSP administrators and SNSP designees should use this form to submit 2021-22 SNSP transfer request forms if:

- · The transfer request has been determined eligible by the school and
- · The school has space available for the student.

The DPI strongly encourages that SNSP administrators and SNSP designees use a Transfer Request Form Checklist for every transfer request to ensure it is eligible. The <u>Student Application and Transfer Request Processing webpage</u> includes this checklist and other resources for determining if transfer request forms are eligible.

Some items to consider as you complete this form are:

- Students on SNSP Waiting Lists: If a student is placed on a waiting list, the transfer request should not be submitted until a scholarship becomes available and the student is offered the scholarship.
- Continuing Students at the School: The school should not use this form to submit
  information for students who completed a transfer request form in a previous school
  year. Information on the requirements for continuing students at the school is available
  in the <u>Continuing & Transfer Student Eligibility Bulletin</u>.
- Transfer Request Forms for 2020-21 or 2022-23 School Year: Transfer requests for schools years other than the 2021-22 school year that haven't previously been

submitted to the DPI must be submitted using the transfer request form for that year. If you are not able to locate the link for the submission form for the correct year, email <a href="mailto:snsp@dpi.wi.gov">snsp@dpi.wi.gov</a>.

### Contact Information

Wisconsin Department of Public Instruction Special Needs Scholarship Program PO Box 7841 Madison, WI 53707-7841 snsp@dpi.wi.gov 888-245-2732 ext. 4

Continue to Transfer Request >

PI-SNSP-0014

Wisconsin Department of Public Instruction Jill K. Underly, PhD, State Superintendent

125 South Webster Street, Madison, WI 53703 PO Box 7841, Madison, WI 53707-7841 (608) 266-3390 or (800) 441-4563 dpi.wi.gov

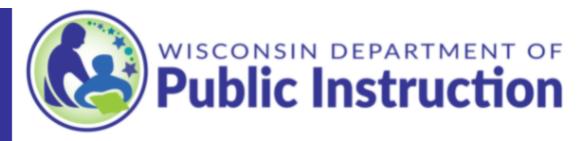

| An email confirming the transfer request has been submitted will be sent to the email address entered below. This email will <b>not</b> include a copy of all of the submitted data. |      |
|----------------------------------------------------------------------------------------------------|------|
|                                                                                                    |      |
| Date Transfer Request Received                                                                                                    |      |
| Month/Day/Year                                                                                                    |      |
|                                                                                                    |      |
| School Transferring To                                                                                                    |      |
|                                                                                                    |      |
|                                                                                                    |      |
|                                                                                                    |      |
| Previous Page Next                                                                                                    | Page |

PI-SNSP-0014

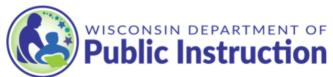

| Public Instruction                                                                       |
|------------------------------------------------------------------------------------------|
| Student Information                                                                      |
| Enter in the student's information. The student's name must be the student's legal name. |
| Student's Name  First Name  Middle Initial  Last Name  Suffix                            |
| Date of Birth  Month/Day/Year                                                            |
| 2021-22 Grade Level                                                                      |

| Gender                                 |
|----------------------------------------|
| Male                                   |
| Female                                 |
|                                        |
| Choose one.                            |
| Hispanic/Latino                        |
| Not Hispanic/Latino                    |
|                                        |
| Check all that apply.                  |
| American Indian/Alaska Native          |
| Asian                                  |
| Black/African American                 |
| Native Hawaiian/Other Pacific Islander |
| White                                  |

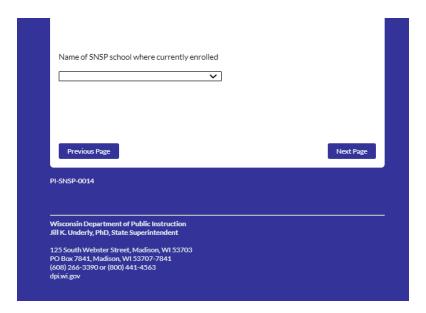

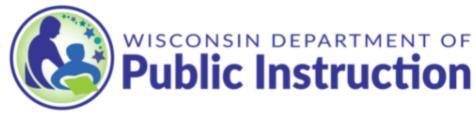

### Grade & Scholarship Available

Please confirm both of the following:

Grade Available for SNSP Students: The school has grade available for SNSP students based on the Intent to Participate or subsequent School Information Update form. Schools may only accept transfer requests for grades that were identified as SNSP available grades in the Intent to Participate or subsequent School Information Update form. If the grade is not an available SNSP grade, the transfer request must be determined ineligible.

SNSP Scholarship Available in Grade: The school has a scholarship available in grade based on the number of scholarships identified in the Intent to Participate or subsequent School Information Update form. If the school does not have a scholarship available in the student's grade, the transfer request should not be submitted to DPI at this time. Instead, the pupil should be placed on the SNSP waiting list.

Previous Page

Next Page

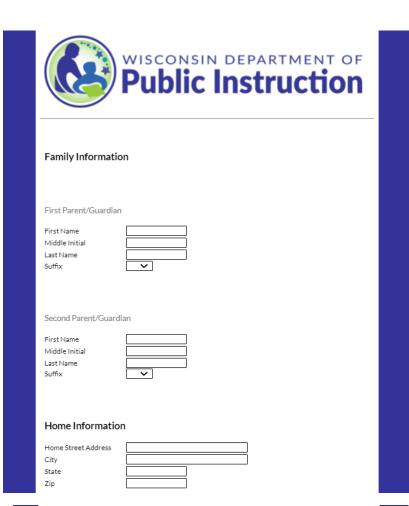

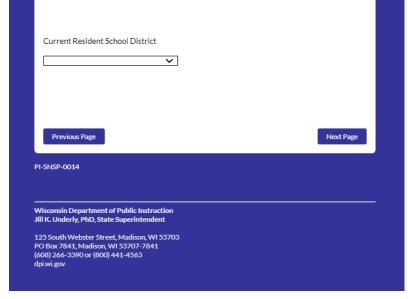

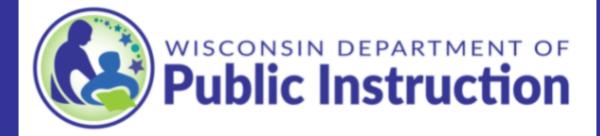

# IEP or Service Plan

Has the public school district completed an IEP reevaluation or waiver agreement since the student began participating in the SNSP?

Yes

No

Previous Page

Next Page

PI-SNSP-0014

Wisconsin Department of Public Instruction Jill K. Underly, PhD, State Superintendent

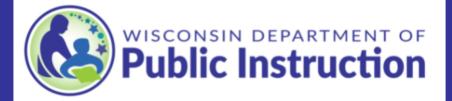

## Parent or Guardian Certification

The parent or guardian must initial the boxes showing that he or she:

- received the comparison of the rights of students with disabilities under special education law and under the SNSP; and
- · received a profile of the private school's special education program.

If the parent or guardian has not initialed in both places, the school must contact the parent or guardian and have him or her initial the boxes before proceeding with the transfer request.

The parent or guardian must also have signed and dated the transfer request. If this was not completed before the school sent a letter of acceptance to the parent or guardian, the transfer request is not eligible.

If you have questions, email snsp@dpi.wi.gov.

Place a check next to each box attesting that each of the following has been completed on the paper transfer request form.

A parent or guardian in the Family Information section initialed the box that he or she received the comparison of the rights of students with disabilities under special education law and under the SNSP.

A parent or guardian in the Family Information section initialed the box that he or she received a profile of the private school's special education program.

A parent or guardian in the Family Information section signed and dated the transfer request in the Parent or Guardian Certification section.

Previous Page

Next Page

PI-SNSP-0014

Wisconsin Department of Public Instruction Jill K. Underly, PhD, State Superintendent

125 South Webster Street, Madison, WI 53703 PO Box 7841, Madison, WI 53707-7841 (608) 266-3390 or (800) 441-4563 dpi.wi.gov

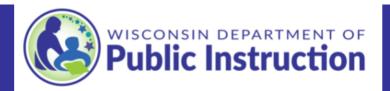

### Transfer Request Information Review

Review the following information and determine that all of the information matches the paper transfer request. If any of the information was not correctly entered in this electronic form, use the "Previous Page" button at the bottom of this page to go back to the applicable page and update the information. If any of the information was missing or incomplete on the paper transfer request, update it using the strike through method if it is a permitted change. See the Student Application and Transfer Request Information Bulletin on the Student Application and Transfer Request Processing page for information on what changes may be made to the paper transfer request and how they must be made.

Transfer Request Information School Transferring To: Date Transfer Received:

Student Information Student's First and Last Name: Date of Birth: 2021-22 Grade Level:

Gender:

Name of SNSP School Where Currently Enrolled:

Family Information
Parent/Guardian 1 Name:
Parent/Guardian 2 Name:
Current Resident School District:

Home Address: , ,

Transfer Request Information Correct

I confirm the following:

All of the information above is correct and matches the paper transfer request. Any information that was missing or incorrect on the paper transfer request has been corrected using the strike through method if it was a permitted change.

Previous Page

PI-SNSP-0014

Wisconsin Department of Public Instruction Jill K. Underly, PhD, State Superintendent

125 South Webster Street, Madison, WI 53703
PO Box 7841, Madison, WI 53707-7841
(608) 266-3390 or (800) 441-4563
dpi.wi.gov

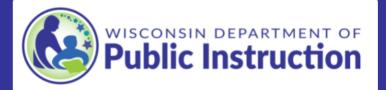

### Residency Requirements

### Residency Documentation

The parent or guardian on the transfer request must provide one of the allowed residency documents listed in the Residency Documentation Bulletin, which is available on the School Application and Transfer Request Processing page. Place a check next to each of the following confirming that the documentation meets each of the following requirements:

The residency documentation is one of the allowed residency documents listed in the Permitted Residency Documents section of the Residency Documentation Bulletin.

The name on the residency documentation matches one of the parent/guardians on the paper transfer request. See the Parent Name Match section of the Residency Documentation Bulletin for additional information.

The residency documentation has an address of: , . . For additional information on this requirement, see the Required Matching Address Components section of the Residency Documentation Bulletin.

The residency documentation meets the SNSP date requirements described in the Required Date section of the Residency Documentation Bulletin.

### School District Verification

Using one of the permitted school district verification options listed in the Residency Documentation Bulletin, I have verified that the address is located in the .

The "Current Resident School District" in the Family information section of the paper transfer request indicates . Note abbreviations may not be used on the paper transfer request.

Previous Page

Next Page

PI-SNSP-0014

Wisconsin Department of Public Instruction Jill K. Underly, PhD, State Superintendent

125 South Webster Street, Madison, WI 53703 PO Box 7841, Madison, WI 53707-7841 (608) 266-3390 or (800) 441-4563 dpi.wi.gov

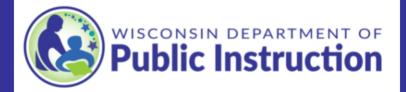

Transfer Request Eligibility Determination

### IEP or Services Plan

I have received a copy of the student's most recently developed IEP or services plan.

# Eligibility Verification

I have verified with the DPI that the student has been continuously enrolled in the SNSP.

I have verified that the transfer request is eligible based on the information provided.

### SNSP Scholarship Acceptance Status

Generally, schools should only submit transfer requests to the department once the scholarship has been accepted or declined by the applicant. However, all transfer requests that have been determined eligible by the school must be submitted no later than the next upcoming transfer request submission deadline.

Select the status of the scholarship acceptance:

The applicant accepted the SNSP scholarship.

The applicant declined the SNSP scholarship.

The applicant has not yet accepted or declined the scholarship, but the transfer request is being submitted to meet the transfer request submission deadline.

 $You \ must \ click \ the \ "Submit \ Transfer \ Request" \ button \ to \ ensure \ DPI \ receives \ your \ data.$ 

Once submitted, you will have the opportunity to print and/or download a copy of the form responses. Keep a copy of the responses for future reference.

Previous Page

Submit Transfer Request

You may download your responses to track the data that was submitted to the Department:

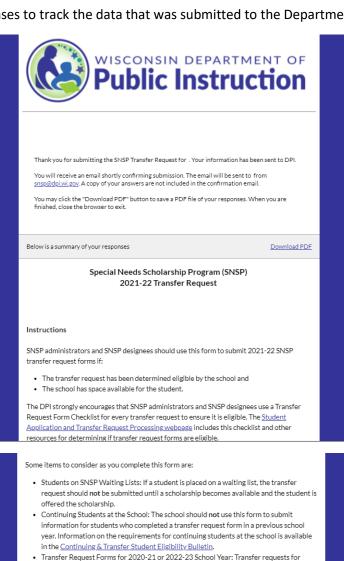

schools years other than the 2021-22 school year that haven't previously been submitted to the DPI must be submitted using the transfer request form for that year. If you are not able to locate the link for the submission form for the correct year, email snsp@dpi.wi.gov.

### Contact Information

Wisconsin Department of Public Instruction Special Needs Scholarship Program PO Box 7841 Madison, WI 53707-7841 snsp@dpi.wi.gov 888-245-2732 ext. 4

An email confirming the transfer request has been submitted will be sent to the email address entered below. This email will not include a copy of all of the submitted data.

Date Transfer Request Received Month/Day/Year

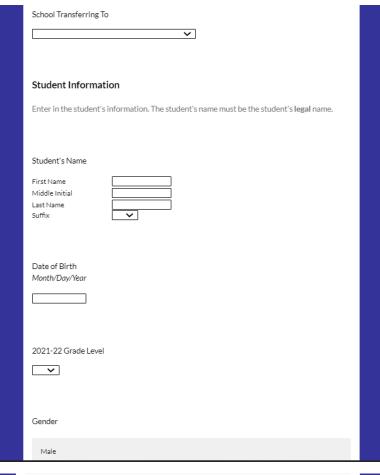

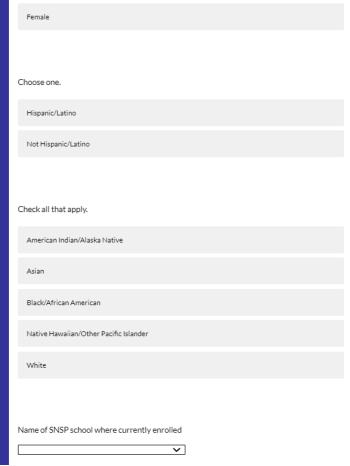

# Grade & Scholarship Available Please confirm both of the following: Grade Available for SNSP Students: The school has grade available for SNSP students based on the Intent to Participate or subsequent School Information Update form. Schools may only accept transfer requests for grades that were identified as SNSP available grades in the Intent to Participate or subsequent School Information Update form. If the grade is not an available SNSP grade, the transfer request must be determined ineligible. SNSP Scholarship Available in Grade: The school has a scholarship available in grade based on the number of scholarships identified in the Intent to Participate or subsequent School Information Update form; if the school does not have a scholarship available in the student's grade, the transfer request should not be submitted to DPI at this time. Instead, the pupil should be placed on the SNSP **Family Information** First Parent/Guardian First Name Middle Initial Last Name Suffix Second Parent/Guardian First Name Middle Initial Last Name Suffix Home Information Home Street Address

# Home Information Home Street Address City State Zip Current Resident School District IEP or Service Plan Has the public school district completed an IEP reevaluation or waiver agreement since the student began participating in the SNSP? Yes No Parent or Guardian Certification The parent or guardian must initial the boxes showing that he or she: • received the comparison of the rights of students with disabilities under special education law and under the SNSP; and

• received a profile of the private school's special education program.

If the parent or guardian has not initialed in both places, the school must contact the parent or guardian and have him or her initial the boxes before proceeding with the transfer request.

The parent or guardian must also have signed and dated the transfer request. If this was not completed before the school sent a letter of acceptance to the parent or guardian, the transfer request is not eligible.

If you have questions, email snsp@dpi.wi.gov.

Place a check next to each box attesting that each of the following has been completed on the paper transfer request form.

A parent or guardian in the Family Information section initialed the box that he or she received the comparison of the rights of students with disabilities under special education law and under the SNSP.

A parent or guardian in the Family Information section initialed the box that he or she received a profile of the private school's special education program.

A parent or guardian in the Family Information section signed and dated the transfer request in the Parent or Guardian Certification section.

### Transfer Request Information Review

Review the following information and determine that all of the information matches the paper transfer request. If any of the information was not correctly entered in this electronic form, use the "Previous Page" button at the bottom of this page to go back to the applicable page and update the information. If any of the information was missing or incomplete on the paper transfer request, update it using the strike through method if it is a permitted change. See the Student Application and Transfer Request Information Bulletin on the Student Application and Transfer Request page for information on what changes may be made to the paper transfer request and how they must be made.

Transfer Request Information School Transferring To: Date Transfer Received:

Student Information

Student's First and Last Name:

Date of Birth:

2021-22 Grade Level:

Gender:

Name of SNSP School Where Currently Enrolled:

Family Information
Parent/Guardian 1 Name:
Parent/Guardian 2 Name:
Current Resident School District:

Home Address: , ,

# Transfer Request Information Correct

I confirm the following:

All of the information above is correct and matches the paper transfer request. Any information that was missing or incorrect on the paper transfer request has been corrected using the strike through method if it was a permitted change.

### Residency Requirements

### Residency Documentation

The parent or guardian on the transfer request must provide one of the allowed residency documents listed in the Residency Documentation Bulletin, which is available on the School

Application and Transfer Request Processing page. Place a check next to each of the following confirming that the documentation meets each of the following requirements:

The residency documentation is one of the allowed residency documents listed in the Permitted Residency Documents section of the Residency Documentation Bulletin.

The name on the residency documentation matches one of the parent/guardians on the paper transfer request. See the Parent Name Match section of the Residency Documentation Bulletin for additional information.

The residency documentation has an address of:... For additional information on this requirement, see the Required Matching Address Components section of the Residency Documentation Bulletin.

The residency documentation meets the SNSP date requirements described in the Required Date section of the Residency Documentation Bulletin.

School District Verification

Using one of the permitted school district verification options listed in the Residency Documentation Bulletin, I have verified that the address is located in the.

The "Current Resident School District" in the Family information section of the paper transfer request indicates. Note abbreviations may not be used on the paper transfer request.

Transfer Request Eligibility Determination

IEP or Services Plan

I have received a copy of the student's most recently developed IEP or services plan.

### Eligibility Verification

I have verified with the DPI that the student has been continuously enrolled in the SNSP.

I have verified that the transfer request is eligible based on the information provided.  $\label{eq:linear_prop}$ 

### SNSP Scholarship Acceptance Status

Generally, schools should only submit transfer requests to the department once the scholarship has been accepted or declined by the applicant. However, all transfer requests that have been determined eligible by the school must be submitted no later than the next upcoming transfer request submission deadline.

Select the status of the scholarship acceptance:

The applicant accepted the SNSP scholarship.

The applicant declined the SNSP scholarship.

The applicant has not yet accepted or declined the scholarship, but the transfer request is being submitted to meet the transfer request submission deadline.

You must click the "Submit Transfer Request" button to ensure DPI receives your data.

Once submitted, you will have the opportunity to print and/or download a copy of the form responses. Keep a copy of the responses for future reference.

PI-SNSP-0014

Wisconsin Department of Public Instruction Jill K. Underly, PhD, State Superintendent

125 South Webster Street, Madison, WI 5370: PO Box 7841, Madison, WI 53707-7841 (608) 266-3390 or (800) 441-4563 dpi.wi.gov